## **QGIS Application - Bug report #10813 Multiline StringParameter in the new modeler**

*2014-07-04 11:03 PM - Etienne Trimaille*

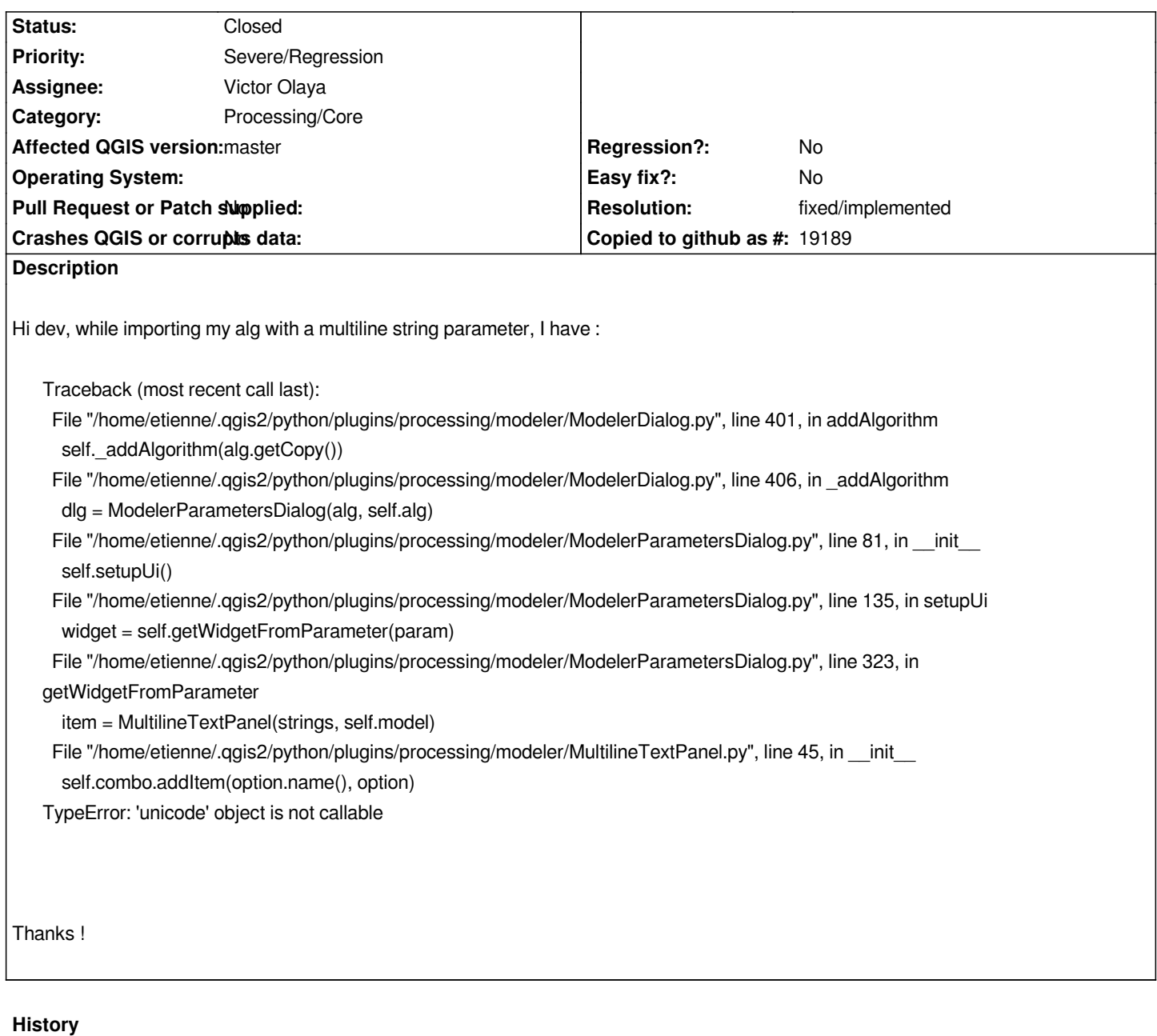

## **#1 - 2014-07-07 09:06 AM - Giovanni Manghi**

*- Resolution set to fixed/implemented*

*- Status changed from Open to Closed*

*fixed here*

*#4df7b3464a8a1e1e40e199fad6994e98a2e7b825*

## **#2 - 2015-06-07 04:31 AM - Giovanni Manghi**

*- Category changed from 94 to Processing/Core*